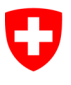

**Bundesamt für Informatik und Telekommunikation BIT** Swiss Government PKI

**NICHT KLASSIFIZIERT**

## **Antragsformular für ein Key Recovery Agent (KRA)**

## **Berechtigungen für den Key Recovery Wizard**

## V1.3, 05.12.2023

Dieses Formular dient dazu einen RIO, einen Mitarbeiter einer IT-Supportorganisation oder einen Super-User als Key Recovery Agent (KRA) zu berechtigen. Die Berechtigungen zum KRA sind für den 2. Teil des Prozesses «Key Recovery» notwendig. Der Benut-zer, der ein Key Recovery benötigt, ruft in seinem Browser die Seite zum «Key Recovery» auf (https://keyrecovery.pki.admin.ch/KeyRecoveryRequest/) und erstellt dort ein **eTicket** im zentralen PKI System. Nachdem der [Zertifikatsinhaber dem KRA sein eTicket angegeben hat, startet der KRA den «Key Recovery Wizard» und gibt die eTicket-Nummer](https://key-recovery.pki.admin.ch/KeyRecoveryRequest/) ein. Der Wizard zeigt daraufhin alle für diesen Zertifikatsinhaber jemals ausgestellten Verschlüsselungs-Zertifikate an. Der Zertifikatsinhaber gibt dem KRA diejeni-gen Schlüssel an, die er wiederherstellen möchte. Nach Eingabe der persönlichen PIN, schreibt der Wizard die gewählten Encryp-tion Keys auf die Smartcard des Zertifikatinhabers.

## **Key Recovery Prozess:**

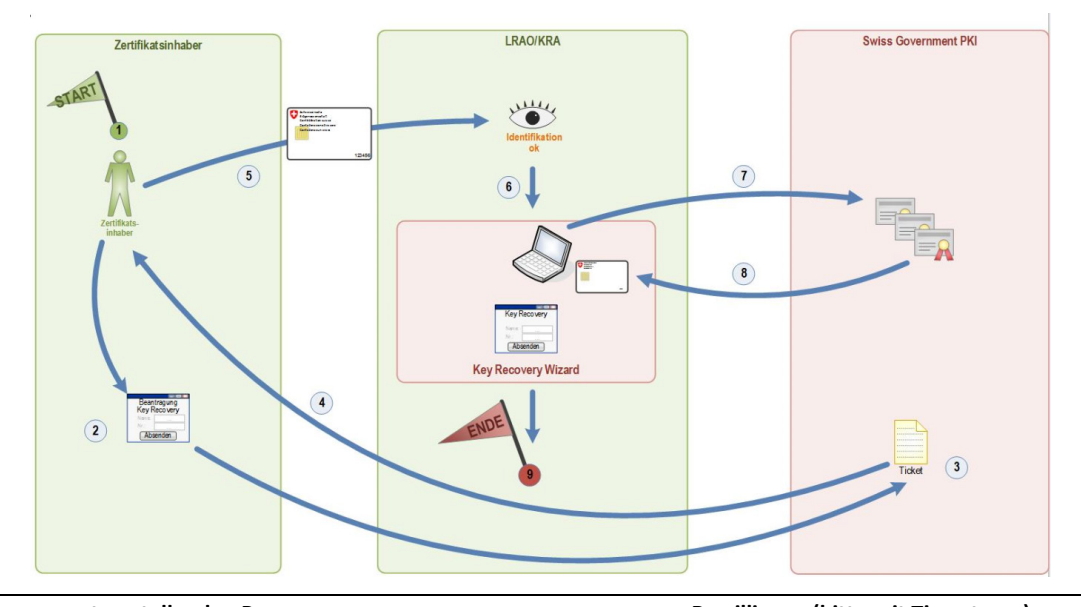

**Angaben zur antragstellenden Person: Bewilligung (bitte mit Timestamp):** Name, Vorname, Suffix: *Digitale Signatur Organisationsverantw.*: Departement/ Kanton: Amt: Funktion: \_\_\_\_\_\_\_\_\_\_\_\_\_\_\_\_\_\_\_\_\_\_\_\_\_\_\_\_\_\_\_ E-Mailadresse: *Digitale Signatur Amtsvorsteher*: Telefonnummer: S/N Authentisierungszertifikat: Datum: *Digitale Signatur SG-PKI SecOff*: *Digitale Signatur*: \_\_\_\_\_\_\_\_\_\_\_\_\_\_\_\_\_\_\_\_\_\_\_\_ \_\_\_\_\_\_\_\_\_\_\_\_\_\_\_\_\_\_\_\_\_\_\_\_\_\_\_\_\_\_ **Berechtigungsentzug:**

Bitte entziehen Sie der oben genannten Person (als *antragstellende Person* bezeichnet) die Berechtigungen als Key Recovery Agent (KRA)